# **100% Money Back**

**Vendor:**Microsoft

**Exam Code:**70-741

**Exam Name:**Networking with Windows Server 2016

**Version:**Demo

#### **QUESTION 1**

Your company has 10 offices. Each office has a local network that contains several Hyper-V hosts that run Windows Server 2016. All of the offices are connected by high speed, low latency WAN links.

You need to ensure that you can use QoS policies for Live Migration traffic between the offices.

Which component should you install?

A. the Data Center Bridging feature

- B. the Routing role service
- C. the Network Controller server role
- D. the Multipath I/O feature
- E. the Canary Network Diagnostics feature

Correct Answer: A

https://technet.microsoft.com/en-us/library/jj735302(v=ws.11).aspx

#### **QUESTION 2**

You have an IP Address Management (IPAM) server named IPAM1 that runs Windows Server 2016. IPAM1 manages 10 DHCP servers.

You need to provide a user with the ability to track which clients receive which IP addresses from DHCP. The solution must minimize administrative privileges.

A. IPAM MSM Administrators

- B. IPAM ASM Administrators
- C. IPAM IP Audit Administrators
- D. IPAM User

Correct Answer: C

References: https://technet.microsoft.com/en-us/library/jj878348(v=ws.11).aspx

#### **QUESTION 3**

Note: This question is part of a series of questions that present the same scenario. Each question in the series contains a unique solution. Determine whether the solution meets the stated goals.

Your network contains an Active Directory domain named contoso.com. The domain contains a DNS server named Server1. All client computers run Windows 10.

On Server1, you have the following zone configuration.

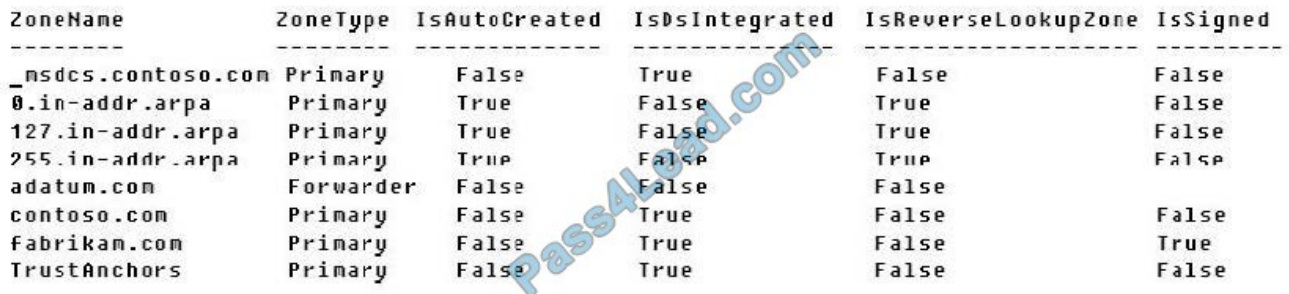

You need to ensure that all of the client computers in the domain perform DNSSEC validation for the fabrikam.com namespace.

Solution: From a Group Policy object (GPO) in the domain, you modify the Network List Manager Policies. Does this meet the goal?

A. Yes

B. No

Correct Answer: B

Network List Manager Policies are security settings that you can use to configure different aspects of how networks are listed and displayed on one computer or on many computers.

Network List Manager Policies are not related to DNSSEC.

References: https://technet.microsoft.com/en-us/library/jj966256(v=ws.11).aspx

#### **QUESTION 4**

You have a server named Server1 that runs Windows Server 2016. You install the Hyper-V server role on Server1. Server1 has eight network adapters that are dedicated to virtual machines. The network adapters are Remote Direct Memory

Access (RDMA)-enabled.

You plan to use Software Defined Networking (SDN). You will host the virtual machines for multiple tenants on the Hyper-V host.

You need to ensure that the network connections for the virtual machines are resilient if one or more physical network adapters fail.

What should you implement?

- A. single root I/O virtualization (SR-IOV)
- B. NIC Teaming on the Hyper-V host

C. virtual Receive-side Scaling (vRSS)

D. Switch Embedded Teaming (SET)

Correct Answer: D

#### **QUESTION 5**

The following example displays DNS query results that are performed from a DNS client computer using the Resolve-DnsName cmdlet.

resolve-dnsname -name finance.secure.contoso.com -type A -server dns1.contoso.com

You want to include the DO bit in a DNS query, to make the client is DNSSEC-aware, so that it is OK for the DNS server to return DNSSEC data in a response. What extra parameter should you use?

- A. DnssecCd
- B. DnssecOk
- C. LlmnrOnly
- D. DnsOnly

Correct Answer: B

When DO=1, the client indicates that it is able to receive DNSSEC data if available. Because the secure.contoso.com zone is signed, an RRSIG resource record was included with the DNS response when DO=1.

#### **QUESTION 6**

Note: This question is part of a series of questions that present the same scenario. Each question in the series contains a unique solution that might meet the stated goals. Some question sets might have more than one correct solution, while

others might not have a correct solution. After you answer a question in this sections, you will NOT be able to return to it. As a result, these questions will not appear in the review screen.

You have a server named Server1 that has the Network Policy and Access Services server role installed.

You create a Shared Secret Network Policy Server (NPS) template named Template1.

You need to view the shared secret string used for Template1.

Solution: From the Network Policy Server console, you view the properties of Template1.

Does this meet the goal?

A. Yes

B. No

Correct Answer: B

#### **QUESTION 7**

Note: This question is part of a series of questions that present the same scenario. Each question in the series contains a unique solution that might meet the stated goals. Some question sets might have more than one correct solution, while

others might not have a correct solution.

After you answer a question in this section, you will NOT be able to return to it. As a result, these questions will not appear in the review screen.

You have a Hyper-V host named Server 1. The network adapters on Server1 have single root I/O virtualization (SR-IOV) enabled.

Server1 hosts a virtual machine named VM1 that runs Windows Server 2016.

You need to identify whether SR-IOV is used by VM1.

Solution: You sign in to VM1. You run the Get-NetAdapterSriov cmdlet.

Does this meet the goal?

A. Yes

B. No

Correct Answer: A

https://docs.microsoft.com/en-us/powershell/module/netadapter/get- netadaptersriov?view=win10-ps

#### **QUESTION 8**

#### HOTSPOT

The domain has a Distributed File System (DFS) namespace named \\Adatum.com\Public. The DFS namespace contains the folders shown in the following table.

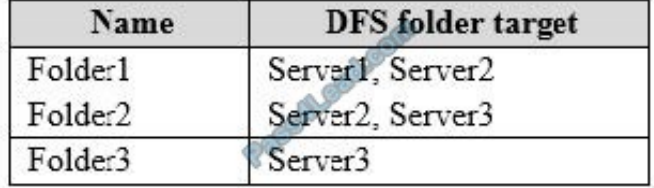

The DFS folder targets are synchronized. All users have Read permissions to Folder1, Folder2, and Folder3. The \\Adatum.com\Public DFS namespace has the following configurations.

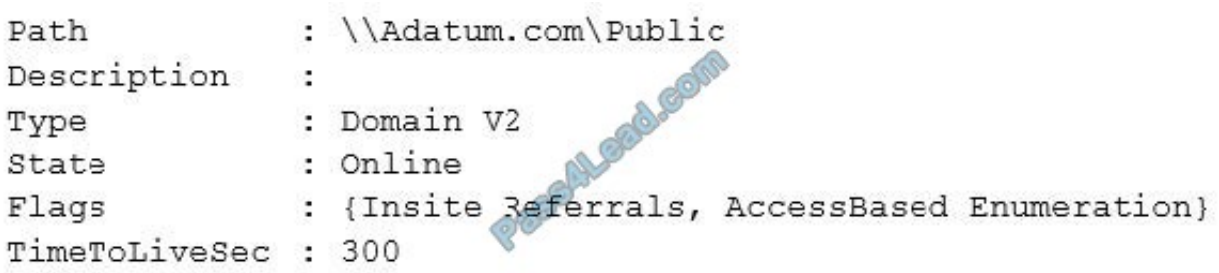

For each of the following statements, select Yes if the statement is true. Otherwise, select No.

NOTE: Each correct selection is worth one point.

Hot Area:

## **Answer Area**

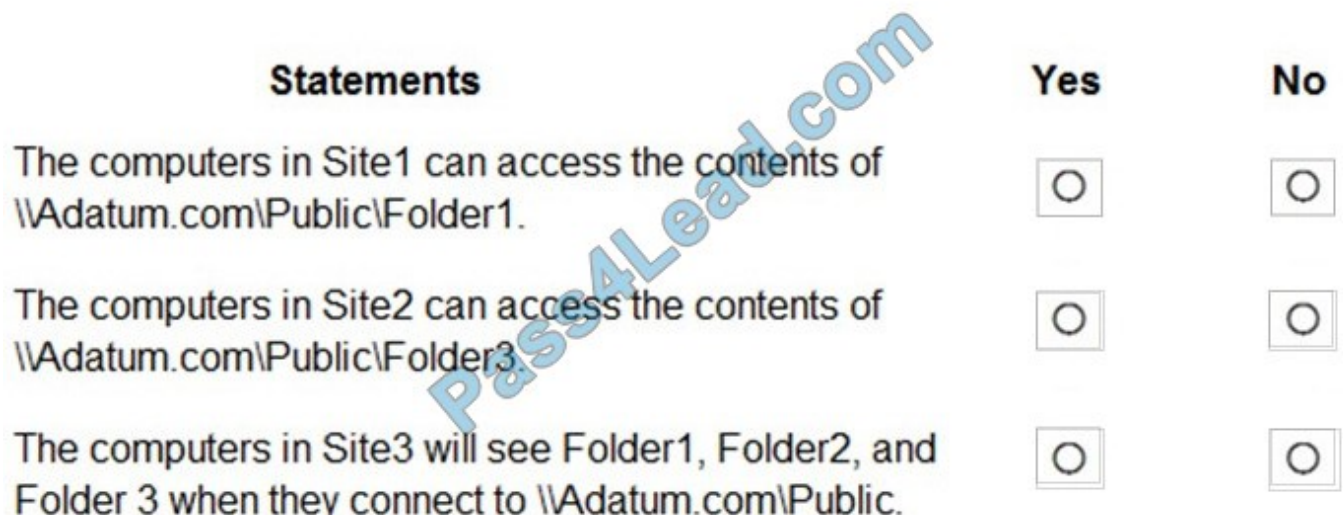

Correct Answer:

## **Answer Area**

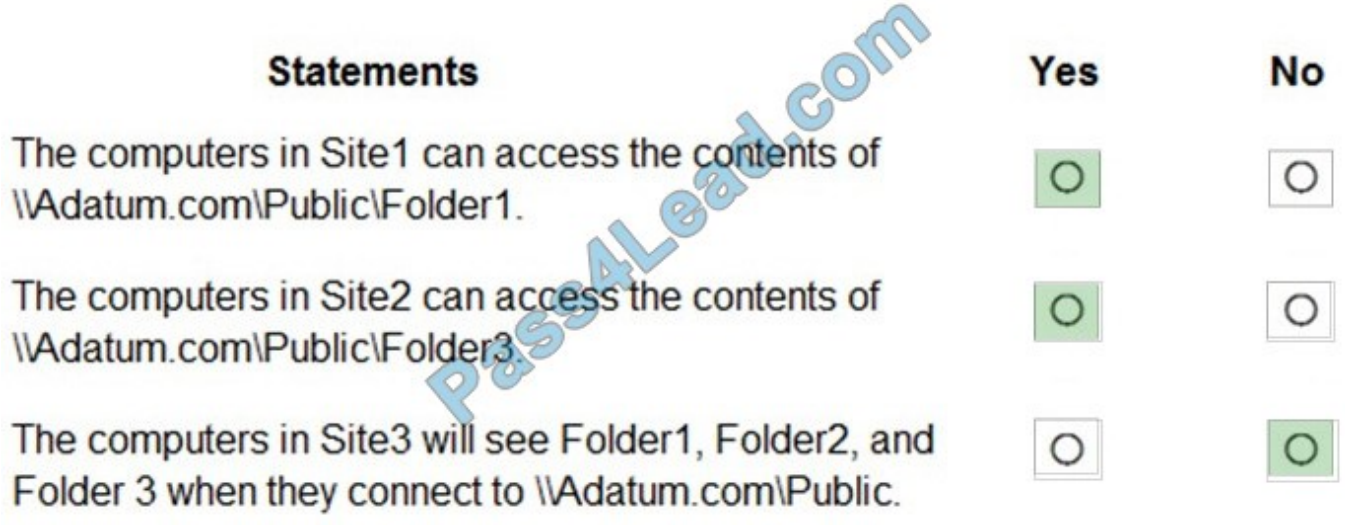

References: https://docs.microsoft.com/en-us/windows-server/storage/dfs-namespaces/dfs-overview

#### **QUESTION 9**

Note: This question is part of a series of questions that present the same scenario. Each question in the series contains a unique solution that might meet the stated goals. Some question sets might have more than one correct solution, while

others might not have a correct solution.

After you answer a question in this sections, you will NOT be able to return to it. As a result, these questions will not appear in the review screen.

You network contains an Active Directory domain named contoso.com. The domain contains a member server named Server1 that runs Windows Server 2016 and has the DNS Server role installed. Automatic scavenging of state records is

enabled and the scavenging period is set to 10 days.

All client computers dynamically register their names in the contoso.com DNS zone on Server1.

You discover that the names of multiple client computers that were removed from the network several weeks ago can still be resolved.

You need to configure Server1 to automatically remove the records of the client computers that have been offline for more than 10 days.

Solution: You modify the Zone Aging/Scavenging properties of the zone.

Does this meet the goal?

A. Yes

B. No

Correct Answer: A

https://technet.microsoft.com/en-us/library/cc771362(v=ws.10).aspx

#### **QUESTION 10**

You are implementing a secure network. The network contains a DHCP server named Server1 that runs Windows Server 2016. You create a DHCP allow filter that contains all of the computers on the network that are authorized to receive IP addresses.

You discover that unauthorized computers can receive an IP address from Server1.

You need to ensure that only authorized computers can receive an IP address from Server1.

Solution: You run the following command.

Set-DhcpServerv4FilterList -ComputerName Server1 -Allow False -Deny True

Does this meet the goal?

A. Yes

B. No

Correct Answer: B

References: https://docs.microsoft.com/en-us/powershell/module/dhcpserver/add-dhcpserverv4filter?view=win10-ps

#### **QUESTION 11**

HOTSPOT

You have multiple subnets.

On one of the subnets, you install a server named Server1 that runs Windows Server 2016.

Server1 has the following IPv6 addresses:

ff00:e378:8000::63bf:3fff:fdd2

fe80::200:5aee:feaa:20a2 fc00:fdf8:f53b:82e4::53 2000:1516::6c:2348

Which IPv6 address is used when Server1 communicates with different hosts? To answer, select the appropriate options in the answer area.

Hot Area:

### Answer Area

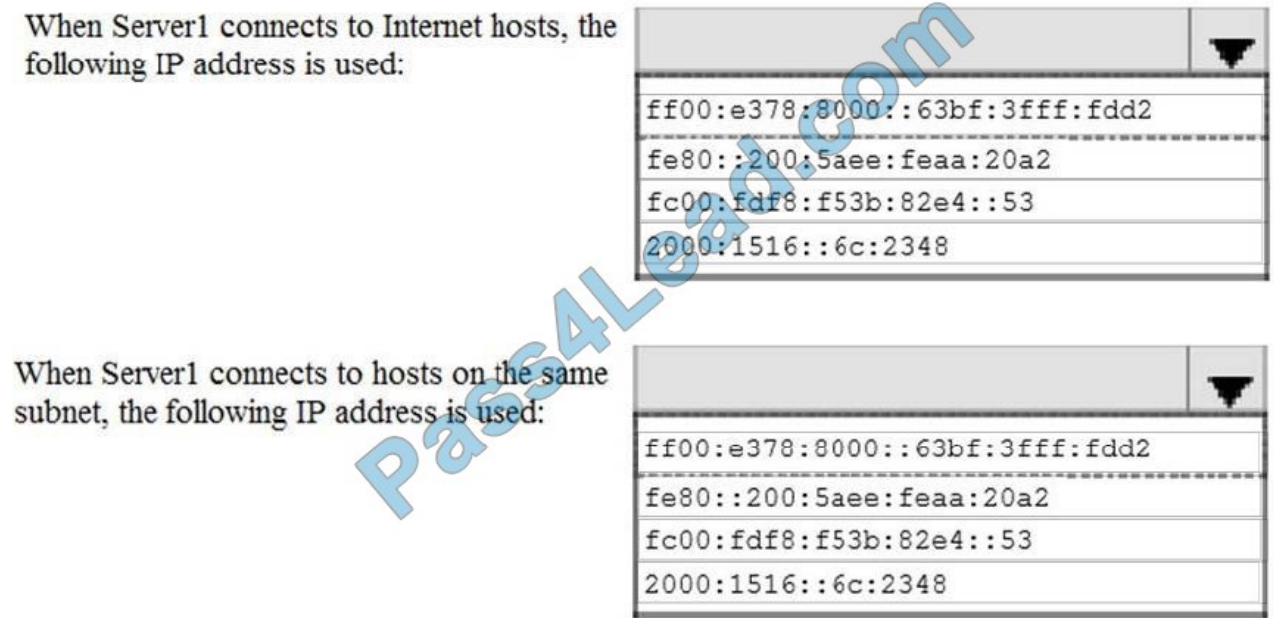

 $\mathcal{L}_{\rm{max}}$ 

 $\cdot$ 

Correct Answer:

## **Answer Area**

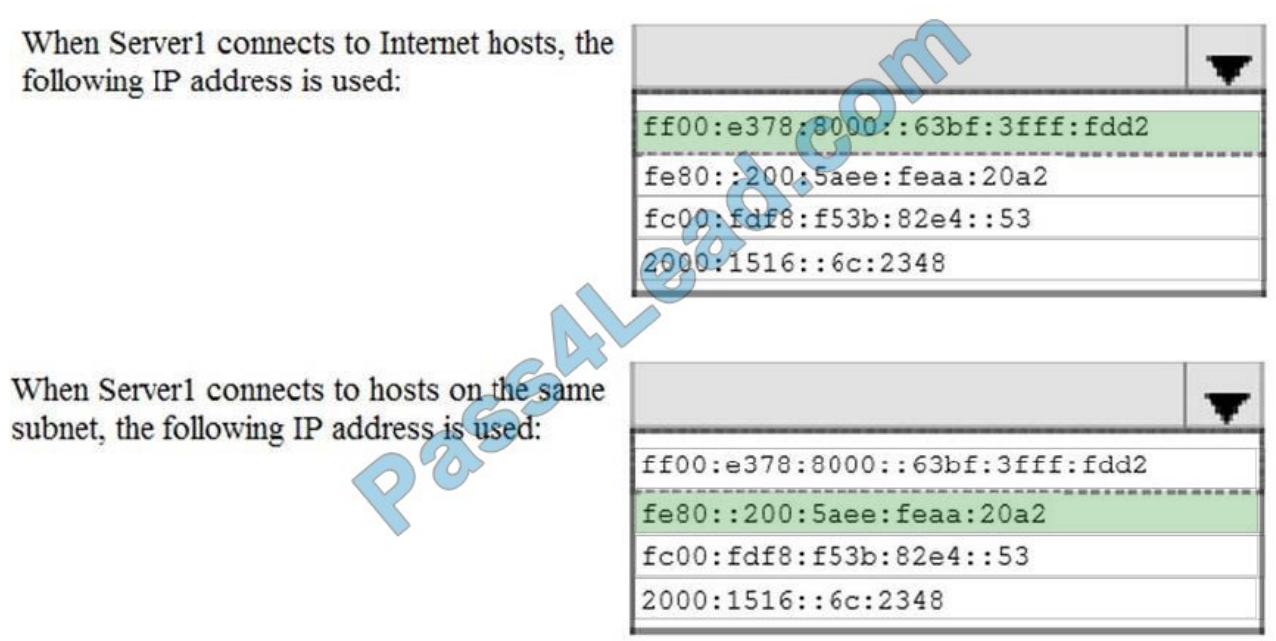

References: https://technet.microsoft.com/pt-pt/library/cc757359(v=ws.10).aspx

#### **QUESTION 12**

You are implementing IPv6 addressing for your company by using the following specifications:

1.

The global address space is 2001:db8:1234.

2.

The company has 100 locations worldwide.

3.

Each location has up to 300 subnets.

4.

64 bits will be used for hosts.

You need to identify how many bits to use for the locations and the subnets.

How many bits should you identify? To answer, drag the appropriate amounts to the correct targets. Each amount may be used once, more than once, or not at all. You may need to drag the split bar between panes or scroll to view content.

NOTE: Each correct selection is worth one point.

Hot Area:

#### **Answer Area**

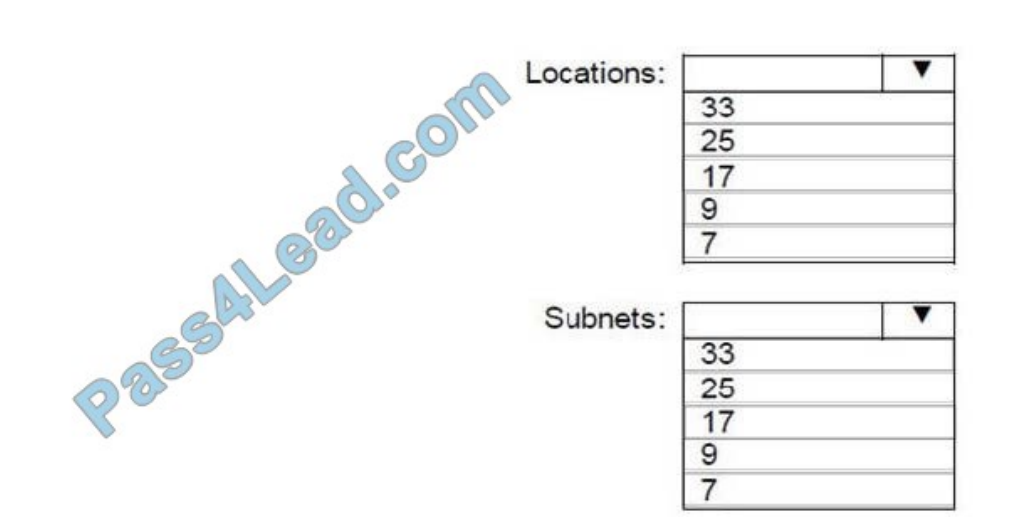

Correct Answer:

#### **Answer Area**

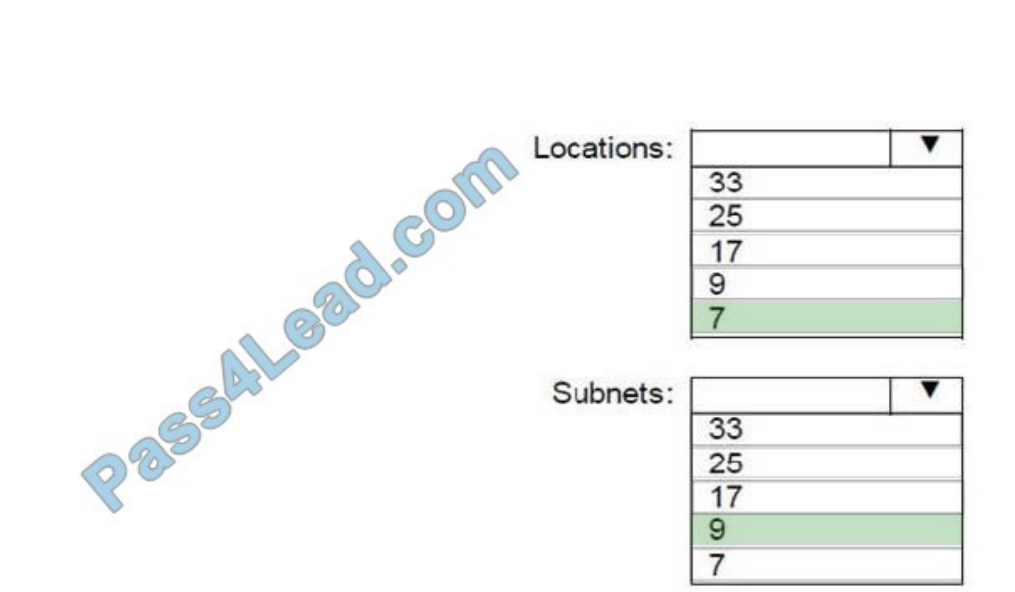

To Read the Whole Q&As, please purchase the Complete Version from Our website.

## **Try our product !**

100% Guaranteed Success

100% Money Back Guarantee

365 Days Free Update

Instant Download After Purchase

24x7 Customer Support

Average 99.9% Success Rate

More than 800,000 Satisfied Customers Worldwide

Multi-Platform capabilities - Windows, Mac, Android, iPhone, iPod, iPad, Kindle

## **Need Help**

Please provide as much detail as possible so we can best assist you. To update a previously submitted ticket:

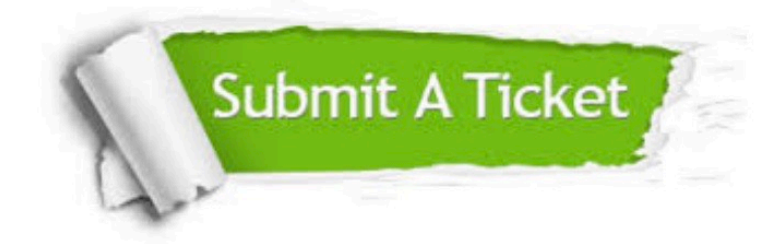

**One Year Free Update** 

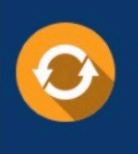

Free update is available within One Year after your purchase. After One Year, you will get 50% discounts for updating. And we are proud to boast a 24/7 efficient Customer Support system via Email.

## 100%

#### **Money Back Guarantee**

To ensure that you are spending on quality products, we provide 100% money back guarantee for 30 days from the date of purchase

#### **Security & Privacy**

We respect customer privacy. We use McAfee's security service to provide you with utmost security for your personal information & peace of mind.

Any charges made through this site will appear as Global Simulators Limited. All trademarks are the property of their respective owners.